# **Épreuve de Mathématiques 7**

Correction

#### <span id="page-0-0"></span>**Exercice 1**

*C'est un exercice de géométrie. Il faut faire des dessins (au moins au brouillon). Ce ne sont évidemment pas des preuves, mais c'est grâce au dessin que vous aurez des idées.*

1) 
$$
\overrightarrow{b} \wedge \overrightarrow{c} = \begin{pmatrix} y_2z_3 - y_3z_2 \\ -x_2z_3 + x_3z_2 \\ x_2y_3 - x_3y_2 \end{pmatrix}
$$
 donc  $\overrightarrow{a} \wedge (\overrightarrow{b} \wedge \overrightarrow{c}) = \begin{pmatrix} y_1x_2y_3 - y_1x_3y_2 + z_1x_2z_3 - z_1x_3z_2 \\ -x_1x_2y_3 + x_1x_3y_2 + z_1y_2z_3 - z_1y_3z_2 \\ -x_1x_2z_3 + x_1x_3z_2 - y_1y_2z_3 + y_1y_3z_2 \end{pmatrix}$   
De plus  $(\overrightarrow{a} \cdot \overrightarrow{c})\overrightarrow{b} - (\overrightarrow{a} \cdot \overrightarrow{b})\overrightarrow{c} = (x_1x_3 + y_1y_3 + z_1z_3)\begin{pmatrix} x_2 \\ y_2 \\ z_2 \end{pmatrix} - (x_1x_2 + y_1y_2 + z_1z_2)\begin{pmatrix} x_3 \\ y_3 \\ z_3 \end{pmatrix}$   

$$
= \begin{pmatrix} (x_1x_3 + y_1y_3 + z_1z_3)x_2 - (x_1x_2 + y_1y_2 + z_1z_2)x_3 \\ (x_1x_3 + y_1y_3 + z_1z_3)y_2 - (x_1x_2 + y_1y_2 + z_1z_2)y_3 \\ (x_1x_3 + y_1y_3 + z_1z_3)z_2 - (x_1x_2 + y_1y_2 + z_1z_2)z_3 \end{pmatrix}
$$
  
Conclusion:  $|\overrightarrow{a} \wedge (\overrightarrow{b} \wedge \overrightarrow{c}) = (\overrightarrow{a} \cdot \overrightarrow{c})\overrightarrow{b} - (\overrightarrow{a} \cdot \overrightarrow{b})\overrightarrow{c}$ 

*Il y a des [preuves plus élégantes,](http://fr.wikipedia.org/wiki/Produit_vectoriel#Propri.C3.A9t.C3.A9s) ne serait-ce qu'en prenant une base adaptée : si* ( $\vec{b}$ ,  $\vec{c}$ ) *est liée, alors le membre de gauche est nul et en remplaçant*  $\vec{b} = \lambda \vec{c}$  *(ou vis versa) le membre de droite est nul aussi. Si*  $(\vec{b}, \vec{c})$  $e$ st libre on l'orthonormalise et on prend  $\vec{e}_3 = \vec{e}_1 \wedge \vec{e}_2$ . Dans cette base, les calculs sont rapides.

**2) a)** 
$$
\|\overrightarrow{PM}\|^2 = \|\overrightarrow{PA} + \overrightarrow{AM}\|^2 = \|\lambda \overrightarrow{u}\|^2 + 2\lambda \overrightarrow{u} \cdot \overrightarrow{AM} + \|\overrightarrow{AM}\|^2.
$$
 Ainsi

$$
\|\overrightarrow{PM}\|^2=\lambda^2\|\overrightarrow{u}\|^2+2\lambda\overrightarrow{u}.\overrightarrow{AM}+\|\overrightarrow{AM}\|^2
$$

**b**)  $d(M, \mathcal{D}) = MM' = \|\overrightarrow{MM'}\|$ 

Soit *M'* de paramètre  $\lambda_0$  le projeté orthogonal de *M* sur  $\mathscr{D}$  :  $\overrightarrow{M'A} = \lambda_0 \overrightarrow{u}$ , et (2)a))  $\parallel$  $\overrightarrow{M'M}\|^2 = \lambda_0^2 \|\overrightarrow{u}\|^2 + 2\lambda_0 \overrightarrow{u} \cdot \overrightarrow{AM} + \|\overrightarrow{AM}\|^2$ 

Par construction,  $P = M'$  est le point où la distance  $||PM||$  est minimale. Donc où  $||PM||^2$  est minimale (tout est positif).

Ainsi la dérivée de l'expression trouvée au 2)a) doit s'annuler en  $\lambda_0 : 2\lambda_0 || \vec{u} ||^2 + 2\vec{u} \cdot \vec{AM} = 0$ . Comme  $\vec{u} \neq \vec{0}$  ( $\mathscr{D}$  est une droite), il vient  $\lambda_0 = -\frac{\vec{u} \cdot \vec{AM}}{12\pi^2}$  $\frac{d \ln n}{\|\vec{u}\|^2}$ , puis  $\overrightarrow{M'M} = \overrightarrow{AM} + \lambda_0 \overrightarrow{u}$  et  $d(M, \mathscr{D}) = \|$  $\overrightarrow{M'M\parallel} = \|\overrightarrow{AM} - \overrightarrow{\overrightarrow{u} \cdot AM}$  $\frac{d}{\Vert \overrightarrow{u} \Vert^2} \overrightarrow{u} \Vert$ 

c) D'après 1), 
$$
\overrightarrow{u} \wedge (\overrightarrow{AM} \wedge \overrightarrow{u}) = ||\overrightarrow{u}||^2 \overrightarrow{AM} - (\overrightarrow{u}.\overrightarrow{AM})\overrightarrow{u}
$$
, d'où d'après 2)b)

$$
\frac{\|\overrightarrow{u}\wedge(\overrightarrow{AM}\wedge\overrightarrow{u})\|}{\|\overrightarrow{u}\|^2} = \|\frac{\|\overrightarrow{u}\|^2 \overrightarrow{AM} - (\overrightarrow{u}\cdot\overrightarrow{AM})\overrightarrow{u}}{\|\overrightarrow{u}\|^2} \| = \|\overrightarrow{AM} - \frac{\overrightarrow{u}\cdot\overrightarrow{AM}}{\|\overrightarrow{u}\|^2} \overrightarrow{u} \| = d(M, \mathcal{D})
$$
  
Conclusion: 
$$
d(M, \mathcal{D}) = \frac{\|\overrightarrow{u}\wedge(\overrightarrow{AM}\wedge\overrightarrow{u})\|}{\|\overrightarrow{u}\|^2}
$$

**d)** Si  $\vec{a}$  et  $\vec{b}$  sont orthogonaux, alors  $\|\vec{a} \wedge \vec{b}\| = \|\vec{a}\| \|\vec{b}\|$ , car

$$
\|\overrightarrow{a}\wedge\overrightarrow{b}\|=\|\overrightarrow{a}\|\|\overrightarrow{b}\|\sin(\overrightarrow{a},\overrightarrow{b})|
$$

(ou bien se démontre directement avec un produit mixte d'une base qui est ici orthogonale directe). Or par construction du produit vectoriel,  $\overrightarrow{AM} \wedge \overrightarrow{u}$  est orthogonal à  $\overrightarrow{AM}$  et à  $\overrightarrow{u}$ . Conclusion :

$$
\|\overrightarrow{u}\wedge (\overrightarrow{AM}\wedge \overrightarrow{u})\|=\|\overrightarrow{u}\|\times \|\overrightarrow{AM}\wedge \overrightarrow{u}\|
$$

**e)** D'après 2)c) et 2)d), 
$$
d(M, \mathcal{D}) = \frac{\|\overrightarrow{AM} \wedge \overrightarrow{u}\|}{\|\overrightarrow{u}\|} C'est une formule à connaître.
$$

**3)** Soit  $\Sigma$  l'ensemble des points de l'espace équidistants des droites  $\mathscr{D}_1$  et  $\mathscr{D}_2$ . En considérant les points  $A_1(0,0,-1/4)$  et  $B_1(1,0,-1/4)$  sur  $\mathscr{D}_1$ , on en déduit un vecteur directeur  $\overrightarrow{u}_1 = \overrightarrow{A_1B_1} = \left($  $\overline{ }$ 1  $\overline{0}$  $\overline{0}$  $\setminus$ . De même on trouve  $A_2(0,0,1/4)$  et  $\overrightarrow{u}_2 =$  $\sqrt{ }$  $\left\lfloor \right\rfloor$  $\theta$ 1  $\theta$ A.  $\cdot$ 

Soit  $M(x, y, z) \in \mathbb{R}^3$ . Comme tout est positif, on peut élever au carré :

$$
M \in \Sigma \Longleftrightarrow d(M, \mathcal{D}_1) = d(M, \mathcal{D}_2) \Longleftrightarrow \frac{\|\overrightarrow{A_1M} \wedge \overrightarrow{u}_1\|^2}{\|\overrightarrow{u}_1\|^2} = \frac{\|\overrightarrow{A_2M} \wedge \overrightarrow{u}_2\|^2}{\|\overrightarrow{u}_2\|^2}
$$
  
Or  $\|\overrightarrow{u}_i\| = 1$ ,  $\overrightarrow{A_1M} \wedge \overrightarrow{u}_1 = \begin{pmatrix} -y\\ z+1/4\\ 0 \end{pmatrix}$  et  $\overrightarrow{A_2M} \wedge \overrightarrow{u}_2 = \begin{pmatrix} -z+1/4\\ 0\\ x \end{pmatrix}$ . D'où  

$$
M \in \Sigma \Longleftrightarrow y^2 + \left(z + \frac{1}{4}\right)^2 = x^2 + \left(-z + \frac{1}{4}\right)^2 \Longleftrightarrow z = x^2 - y^2
$$

Conclusion : La surface cherchée est un paraboloïde hyperbolique d'équation  $z = x^2 - y^2$ .

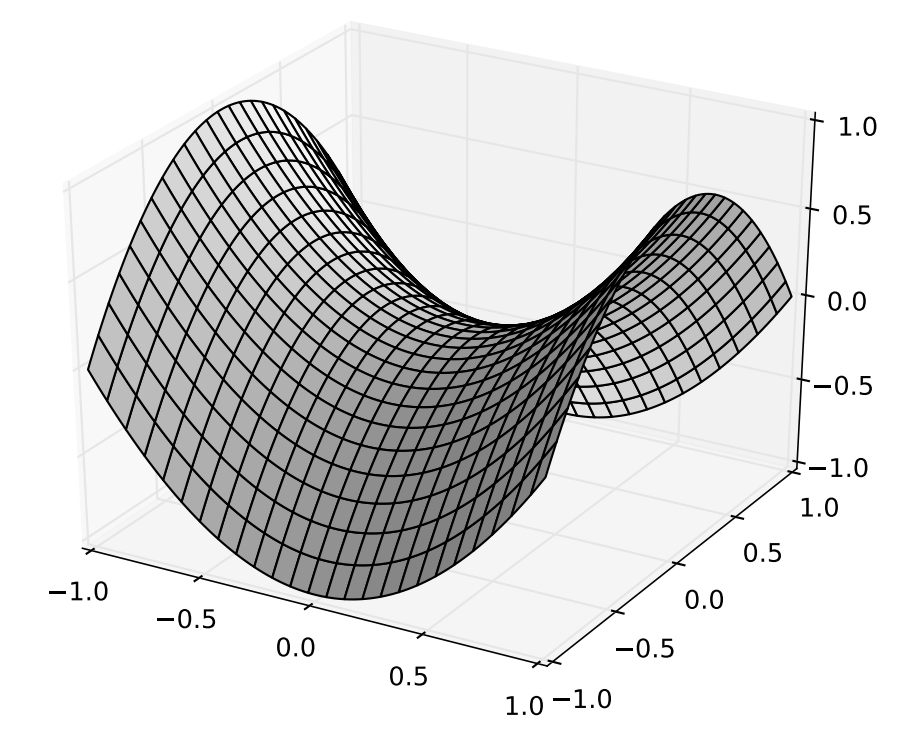

Figure 1 – Paraboloïde hyperbolique

#### **Exercice 2 (Quartique — degré** 4**)**

**1)** Par  $2\pi$  périodicité, on peut se restreindre à [0,  $2\pi$ ].

Par définition,  $M_1$  a pour coordonnées (cos  $t$ , 0, -1) et  $M_2$  (0, sin  $t$ , 1).

Donc un vecteur directeur de la droite  $(M_1M_2)$  est, par exemple,  $\overrightarrow{M_1M_2} = \left(\frac{M_1M_2}{M_1M_2}\right)^{-1}$  $\overline{ }$ − cos*t* sin *t* 2  $\setminus$  $\cdot$ 

En considérant que  $(M_1M_2) = M_2 + \text{Vect}(\overrightarrow{M_1M_2})$ , on trouve le paramétrage

$$
\lambda \mapsto \begin{cases}\nx = 0 & -\lambda \cos t \\
y = \sin t & +\lambda \sin t \\
z = 1 & +2\lambda\n\end{cases}
$$

Finalement,  $\sqrt{ }$  $\int$  $\overline{\mathcal{L}}$  $x = -\lambda \cos t$  $y = (1 + \lambda) \sin t$  $z = 1 + 2\lambda$ avec  $(\lambda, t) \in \mathbb{R} \times [0, 2\pi]$  est un paramétrage de la surface  $\Sigma$ .

Par construction, en chaque point  $M \in \Sigma$  il passe au moins une droite  $(M_1M_2)$  : Cette surface est réglée *Si on choisit un autre point de départ pour la droite* (*M*1*M*2)*, ou un autre vecteur directeur, on effectue un changement de variable (affine) sur λ.*

**2)** Soit 
$$
\overrightarrow{F}(t,\lambda) = \begin{pmatrix} -\lambda \cos t \\ (1+\lambda) \sin t \\ 1+2\lambda \end{pmatrix}
$$
 *Toujours définir clairement ses notations.*

Les vecteurs directeurs du plan tangent *T*Σ*,M* à Σ en un point régulier *M* de paramètres (*t, λ*) sont

$$
\partial_1 \overrightarrow{F}(t,\lambda) = \begin{pmatrix} \lambda \sin t \\ (\lambda + 1) \cos t \\ 0 \end{pmatrix} \qquad \text{et} \qquad \partial_2 \overrightarrow{F}(t,\lambda) = \begin{pmatrix} -\cos t \\ \sin t \\ 2 \end{pmatrix} = \overrightarrow{u}(t)
$$

Donc un vecteur normal est

$$
\overrightarrow{n}(t,\lambda) = \partial_1 \overrightarrow{F}(t,\lambda) \wedge \partial_2 \overrightarrow{F}(t,\lambda) = \begin{pmatrix} 2(\lambda+1)\cos t \\ -2\lambda \sin t \\ \lambda + \cos^2 t \end{pmatrix}
$$

Si *M* a pour paramètres  $(\lambda, t) = (1/2, 0)$ , alors  $T_{\Sigma, M}$  passe par  $M(-1/2, 0, 2)$  et a pour vecteur normal  $\begin{pmatrix} 3 \\ 2 \end{pmatrix}$   $3 \begin{pmatrix} 2 \\ 2 \end{pmatrix}$ 

$$
\overrightarrow{n}(1/2,0) = \begin{pmatrix} 0 \\ 3/2 \end{pmatrix} = \frac{3}{2} \begin{pmatrix} 0 \\ 1 \end{pmatrix}.
$$
 Ainsi  

$$
P(X,Y,Z) \in T_{\Sigma,M} \Longleftrightarrow \overrightarrow{MP}.\begin{pmatrix} 2 \\ 0 \\ 1 \end{pmatrix} = 0 \Longleftrightarrow 2(X+1/2) + Z - 2 = 0
$$

Conclusion : L'équation du plan tangent en *M* de paramètres  $(\lambda, t) = (1/2, 0)$  est  $2X + Z - 1 = 0$ 

**3)** Un point *M* est régulier si et seulement si la famille  $(\partial_1 \vec{F}(\lambda, t), \partial_2 \vec{F}(\lambda, t))$  est libre, i.e. si et seulement  $\overrightarrow{n}$  (*λ, t*)  $\neq$   $\overrightarrow{0}$ . Les coordonnées de  $\overrightarrow{n}$  ont été calculées au 2), donc  $\overrightarrow{n}$ (*λ, t*) =  $\overrightarrow{0}$  si et seulement si

$$
(1) \begin{cases} 2(\lambda + 1)\cos t = 0 \\ -2\lambda \sin t = 0 \\ \lambda + \cos^2 t = 0 \end{cases}
$$

La première équation a deux solutions :  $\lambda = -1$  ou cos  $t = 0$ .

• Si  $\lambda = -1$ , alors la deuxième équation entraîne sin  $t = 0$ , donc  $t = k\pi$ , puis cos  $t = (-1)^k$  (avec  $k \in \{0, 1\}$ ).

Réciproquement, si  $\lambda = -1$  et  $t = k\pi$ , le système (1) est vérifié.

• Si  $\cos t = 0$ , alors  $t = \frac{\pi}{2}$  $\frac{\pi}{2} + k\pi$  et sin  $t = (-1)^k$  (avec  $k \in \{0, 1\}$ ), et la deuxième équation entraine  $\lambda = 0$ .

Réciproquement, si  $\lambda = 0$  et  $t = \frac{\pi}{2}$  $\frac{\pi}{2} + k\pi$ , le système (1) est vérifié.

Donc (1) équivaut à  $(\lambda, t) \in \{(-1, 0), (-1, \pi), (0, \frac{\pi}{2})\}$  $(\frac{\pi}{2}), (0, -\frac{\pi}{2})$  $\frac{n}{2})\}.$ Conclusion : Les points réguliers de  $\Sigma$  sont les  $M(\lambda, t)$  pour  $(\lambda, t) \notin \{(-1, 0), (-1, \pi), (0, \frac{\pi}{2})\}$  $\frac{\pi}{2}$ , (0, – *π* 2 )}. Le plan tangent est horizontal si et seulement si le vecteur normal  $\overrightarrow{n}(\lambda, t)$  est colinéaire à la direction verticale, portée par 0  $\sqrt{ }$  $\begin{pmatrix} 0 \\ 1 \end{pmatrix}$  par exemple. 0  $\setminus$ Ce qui se traduit en  $\overrightarrow{n}(\lambda, t) \wedge$  $\sqrt{ }$  $\overline{ }$ 0 0 1  $\setminus$  $\Big\} =$  $\sqrt{ }$  $\overline{ }$  $-2\lambda \sin t$  $2(\lambda + 1) \cos t$ 0  $\setminus$  $\left( = \overrightarrow{0}, \text{d'où le système} \right)$  $(2)$   $\begin{cases} -2\lambda \sin t = 0 \\ 2(\lambda + 1) \cos t = 0 \end{cases}$  $2(\lambda + 1)\cos t = 0$ 

De même que ci-dessus, on résout le système, en vérifiant que les points sont réguliers.

$$
(2) \iff (\lambda, t) \in \{(-1, 0), (-1, \pi), (0, \frac{\pi}{2}), (0, -\frac{\pi}{2})\}
$$

Or aucun de ces points n'est régulier.

Conclusion : Il n'existe pas de points où le plan tangent à  $\Sigma$  est horizontal

**4)** Soit  $A_1(-1, 0, -1)$ ,  $B_1(1, 0, -1)$ ,  $A_2(0, -1, 1)$  et  $B_2(0, 1, 1)$  des points de  $\mathscr{D}_1$  et  $\mathscr{D}_2$ . On a donc  $[A_i B_i] = \mathcal{D}_i \cap \Sigma$  pour  $i \in \{1, 2\}$ . Soit  $\Sigma'$  la surface d'équation

$$
\frac{x^2}{(z-1)^2} + \frac{y^2}{(z+1)^2} = \frac{1}{4}
$$
 avec  $z \notin \{-1, 1\}$ 

Montrons que  $\Sigma = \Sigma' \cup [A_1 B_1] \cup [A_2 B_2]$  par double inclusion.  $\overline{\subset}$  Montrons que  $\Sigma \subset \Sigma' \cup [A_1B_1] \cup [A_2B_2]$  : soit  $M(x, y, z) \in \Sigma$ .

$$
M \in \Sigma \Longrightarrow \exists (\lambda, t) \in \mathbb{R} \times [0, 2\pi] \left\{ \begin{array}{lcl} x & = & -\lambda \cos t \\ y & = & (1 + \lambda) \sin t \\ z & = & 1 + 2\lambda \end{array} \right. \Longrightarrow \exists (\lambda, t) \in \mathbb{R} \times [0, 2\pi] \left\{ \begin{array}{lcl} x & = & \dfrac{-z + 1}{2} \cos t \\ y & = & \dfrac{z + 1}{2} \sin t \\ \lambda & = & \dfrac{z - 1}{2} \end{array} \right.
$$

Soit  $t \in [0, 2\pi]$  qui convient.

Si  $z \notin \{-1, 1\}, \left(\frac{2x}{-z+1}\right)^2 + \left(\frac{2y}{z+1}\right)^2 = \cos^2 t + \sin^2 t = 1$ . Donc  $M \in \Sigma'$ . Si  $z = 1$ ,  $x = 0$  et  $y = \sin t \in [-1, 1]$  donc  $M \in [A_2B_2]$ Si  $z = -1$ ,  $y = 0$  et  $x = \cos t \in [-1, 1]$  donc  $M \in [A_1B_1]$ Ainsi,  $M \in \Sigma' \cup [A_1 B_1] \cup [A_2 B_2]$ . Conclusion :  $\Sigma \subset \Sigma' \cup [A_1B_1] \cup [A_2B_2]$  $\overline{\supset}$  Montrons que  $\Sigma' \cup [A_1B_1] \cup [A_2B_2] \subset \Sigma$ .

◦ Montrons que [*A*1*B*1] ⊂ Σ : Soit *M*(*α,* 0*,* −1) ∈ [*A*1*B*1], avec *α* ∈ [−1*,* 1]. Posons  $\lambda = -1$ , et  $t \in [0, 2\pi]$  tel que cos  $t = \alpha$ . On a  $z = -1$ ,  $y = 0$  (donc on est sur  $\mathscr{D}_1$ ) et  $x = \cos t = \alpha$ . Donc  $M \in \Sigma$ . D'où  $[A_1B_1]$  ⊂ Σ.

◦ De même, [*A*2*B*2] ⊂ Σ en choisissant *λ* = 0 et *t* tel que sin *t* = *β* ∈ [−1*,* 1].

ο Montrons que Σ' ⊂ Σ. Soit  $M(x, y, z) \in Σ'$ .

Compare the following equations:

\n
$$
\text{Compare } \left(\frac{2x}{z-1}\right)^2 + \left(\frac{2y}{z+1}\right)^2 = 1, \text{ if } \text{exists } t \in [0, 2\pi] \text{ tel } \text{que } \left\{ \begin{array}{l}\n\frac{2x}{z-1} = \cos t \\
\frac{2y}{z+1} = \sin t\n\end{array} \right.
$$
\n
$$
\text{En } \text{posant } \lambda = \frac{-z+1}{2} \text{ et } \text{en } \text{multiplication } \text{par } \lambda, \text{ if } \text{veint } \left\{ \begin{array}{l}\nx = -\lambda \cos t \\
y = (1+\lambda) \sin t \\
z = 1+2\lambda\n\end{array} \right.
$$

D'où  $M \in \Sigma$ , puis  $\Sigma' \subset \Sigma$ .

*Ouf. C'est toujours le sens le plus compliqué : déjà, faire remarquer sur la copie qu'il reste à faire ce sens là est un bon point. Pour réussir à l'écrire, il faut procéder avec méthode : on prend un point dans*  $\Sigma'$ , on traduit, on a bien en tête (au brouillon) le but à atteindre, etc...

Conclusion :  $\Sigma' \cup [A_1B_1] \cup [A_2B_2] \subset \Sigma$ .

Finalement : par double inclusion,  $\Sigma = \Sigma' \cup [A_1 B_1] \cup [A_2 B_2]$ 

- **5)** Je donne les deux approches. Une seule suffit, évidemment.
	- Point de vue paramétrique : On coupe par le plan  $\mathscr{P}_0$  d'équation  $z = z_0$ , ce qui revient à fixer  $\lambda$ , vu les équations. Donc Γ =  $\mathcal{P}_0$  ∩ Σ a pour paramétrage

$$
\begin{cases}\n x = \frac{-z_0 + 1}{2} \cos t \\
 y = \frac{z_0 + 1}{2} \sin t \qquad \text{avec} \qquad t \in [0, 2\pi] \\
 z = z_0\n\end{cases}
$$

*Donc dans le plan*  $z = z_0$  *c'est une courbe du type*  $\begin{cases} x = a \cos t \\ y = b \sin t \end{cases}$  $\begin{array}{rcl}\n\frac{d}{dx} & = & a \cos \theta \\
y & = & b \sin t\n\end{array}$ , donc du type ellipse. Il reste à *distinguer selon les valeurs de a et b, et ajuster si a ou b négatif.*

◦ Si *z*<sup>0</sup> = 0, la courbe a pour paramétrage  $\sqrt{ }$  $\int$  $\overline{\mathcal{L}}$  $x=\frac{1}{2}$  $\frac{1}{2}\cos t$  $y=\frac{1}{2}$  $\frac{1}{2}\sin t$  $\int_{0}^{L}$ , c'est un cercle de centre *O* et de rayon  $\frac{1}{2}$ .

- Si <sup>0</sup> *< z*<sup>0</sup> *<sup>&</sup>lt;* 1, la courbe a pour paramétrage ( *x* = *a* cos*t*  $y = b \sin t$ , avec  $0 < a < b < 1$ , c'est une ellipse de centre  $\Omega(0,0,z_0)$  et de demi-grand axe  $b = \frac{z_0 + 1}{2}$  $\frac{+1}{2}$  selon *y*, de demi-petit axe  $a = \frac{-z_0 + 1}{2}$ 2 selon *x*.
- ∘ Si  $z_0 = 1$ , la courbe a pour paramétrage  $x = 0, y \in [-1, 1]$ . C'est un segment de la droite  $\mathscr{D}_2$ , noté [*A*2*B*2] au 4). C'est une ellipse dégénérée.
- <sup>○</sup> Si 1 *< z*<sub>0</sub>, la courbe a pour paramétrage  $\begin{cases} x = a \cos(\pi t) \\ y = b \sin(\pi t) \end{cases}$  $y = b \sin(\pi - t)$ , avec  $0 < a < b$  et  $b > 1$ , c'est une ellipse de centre  $\Omega(0,0,z_0)$  et de demi-grand axe  $b = \frac{z_0 + 1}{2}$  $\frac{1}{2}$  selon *y*, de demi-petit axe  $a = \frac{z_0 - 1}{2}$  $\frac{1}{2}$  selon *x*.
- De même pour *z*<sup>0</sup> négatifs, avec les rôle de *x* et de *y* inversées : le grand axe est porté par *x* et le petit par *y*. Le cas dégénéré est  $z_0 = -1$  où l'on obtient le segment [ $A_1B_1$ ].
- Point de vue cartésien : On coupe par le plan  $\mathscr{P}_0$  d'équation  $z = z_0$ .
	- Si *z*<sup>0</sup> = −1, la courbe est exactement le segment [*A*1*B*1].
	- $\circ$  Si  $z_0 = 1$ , de même avec  $[A_2B_2]$ .
	- $\circ$  Sinon, comme *z*<sub>0</sub> ∉ {-1, 1}, Γ =  $\mathscr{P}_0 \cap \Sigma = \mathscr{P}_0 \cap \Sigma'$ . Donc Γ a pour équation cartésienne, dans le plan  $z = z_0$ ,

$$
\frac{x^2}{((z_0-1)/2)^2} + \frac{y^2}{((z_0+1)/2)^2} = 1
$$

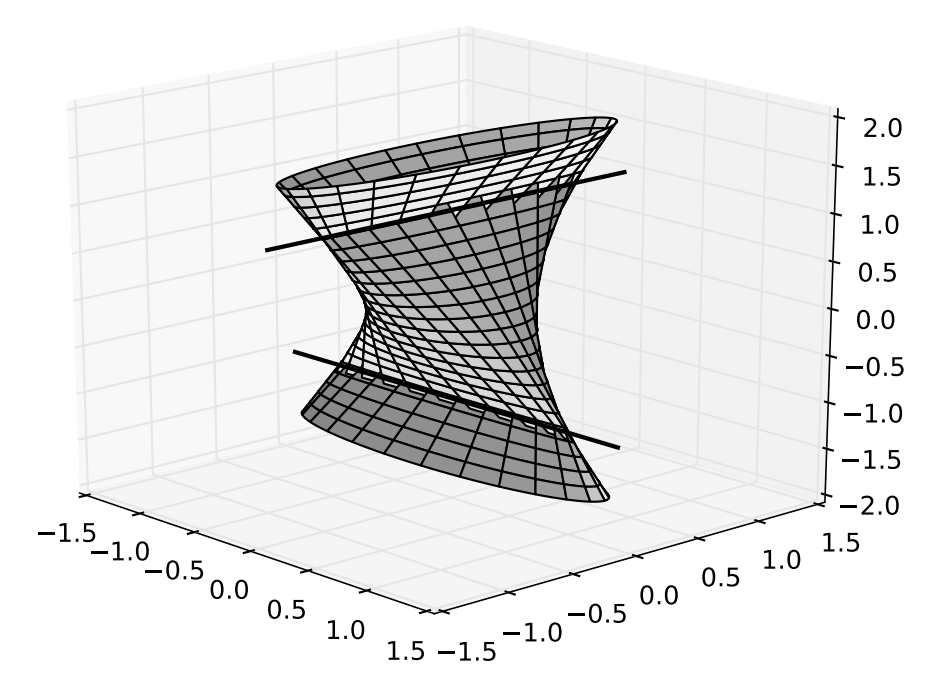

Figure 2 – Exemple de quartique

### **Exercice 3 (D'après E3A PC & MP 2007)**

**1) a) i)** *Ne pas se laisser impressionner : c'est la première question de l'exercice, normalement elle est simple, et juste là pour vous mettre dans le bain. Essayez de faire un petit croquis au brouillon, en vérifiant que vous avez bien compris la question.*

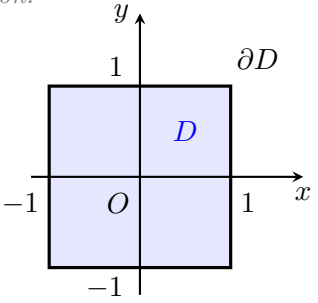

- **ii)** La fonction *f* est polynomiale en *x* et *y* donc  $\mathscr{C}^{\infty}$  sur  $\mathbb{R}^2$ .
- **iii**) *f* est  $\mathscr{C}^{\infty}$  donc en particulier continue sur le fermé borné *D*. Donc  $f(D)$  est fermé borné, ce qui signifie que *f* est bornée et atteint ses bornes sur *D* :

$$
II existe un maximum global A et d'un minimum global a de la fonction f sur D
$$

**b)** • Points criticalness : grad 
$$
f(x, y) = \begin{pmatrix} 3x^2 - 3y \\ 3y^2 - 3x \end{pmatrix}
$$
. Résolvons le système grad  $f(x, y) = \overrightarrow{0}$ :

$$
\overrightarrow{\text{grad}} f(x,y) = \overrightarrow{0} \Longleftrightarrow \begin{cases} x^2 - y = 0 \\ y^2 - x = 0 \end{cases} \Longleftrightarrow \begin{cases} y = x^2 \\ x^4 - x = 0 \end{cases}
$$

Or 
$$
x^4 - x = x(x^3 - 1)
$$
 a pour racines réelles 0 et 1.  
Ainsi  $Les points critiques sont (0,0) et (1,1)$ 

• Étude aux points critiques :

$$
\forall (x, y) \in \mathbb{R}^2, \qquad \partial_1^2 f = 6x, \quad \partial_2^2 f = 6y, \quad \partial_1 \partial_2 f = -3,
$$

Donc la hessienne s'écrit  $H_{(x,y)} =$  $\int 6x -3$ −3 6*y*  $\lambda$ . La matrice est symétrique réelle donc diagonalisable, en particulier ses valeurs propres  $\lambda_1$  et  $\lambda_2$  sont réelles.

$$
\circ \underline{\text{En }(0,0)} : H_{(0,0)} = \begin{pmatrix} 0 & -3 \\ -3 & 0 \end{pmatrix}, \text{ donc det } H_{(0,0)} = -9 = \lambda_1 \lambda_2 < 0.
$$

Les valeurs propres sont de signes opposés, donc c'est un point col

$$
\circ \underline{\text{En }(1,1)} : H_{(1,1)} = \begin{pmatrix} 6 & -3 \\ -3 & 6 \end{pmatrix} = 3 \begin{pmatrix} 2 & -1 \\ -1 & 2 \end{pmatrix}, \text{ donc det } H_{(1,1)} = 9(4-1) = 27 = \lambda_1 \lambda_2 > 0.
$$
  
Les valeurs propres sont de même signe. De plus Tr  $H = 12 = \lambda_1 + \lambda_2 > 0$ .

Donc  $M(1,1)$  est un minimum local

Conclusion :  $f$  n'admet pas de maximum local sur  $\mathbb{R}^2$ , et admet un unique minimum local en  $(1, 1)$ *Comme la suite va le montrer, c'est un minimum* **local** *(qui vaut* −1*), et non global. Ou comme un tour sur le web vous le montre.*

#### **c)** Désormais on se place dans *D*.

**i)** Soit  $\Omega = \mathring{D} = D - \partial D$  l'intérieur de *D*, c'est un *ouvert*. Supposons que le maximum de *f* sur *D* soit atteint en  $(x_0, y_0) \in \tilde{D}$ .

Comme  $\check{D}$  est ouvert, il existe un petit disque de centre  $(x_0, y_0)$  et contenu dans  $\check{D}$ . Sur ce disque,  $f$  admet un maximum en  $(x_0, y_0)$ .

Donc, comme ce petit disque est aussi inclus dans R 2 , (*x*0*, y*0) est un maximum local de *f* sur  $\mathbb{R}^2$ .

Or  $f$  n'admet pas de maximum local sur  $\mathbb{R}^2$  : c'est absurde.

Donc le maximum de *f* sur *D* ne peut pas être atteint à l'intérieur de *D*. Conclusion : Le maximum de *f* sur *D* ne peut être atteint que sur le bord de *D*

- **ii)** Cherchons sur le bord. Comme  $f(x, y) = f(y, x)$ , il suffit de chercher sur  $\{1\} \times [-1, 1]$  et  $[-1, 1] \times \{-1\}.$ 
	- Sur  $\{1\} \times [-1, 1]$ : Il faut trouver le maximum de  $f(1, t) = 1 + t^3 3t$  pour  $t \in [-1, 1]$ . Comme  $\frac{d}{dt} f(1, t) = 3(t^2 - 1)$ , il vient

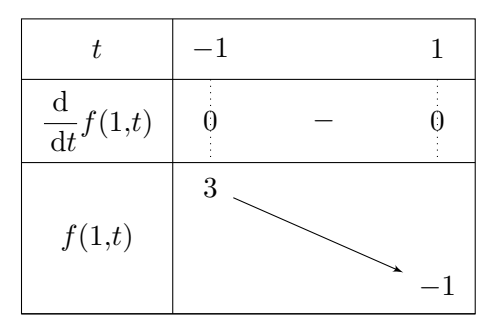

D'où un maximum qui vaut 3 atteint en *t* = −1 sur ce segment.

• Sur  $[-1, 1] \times \{-1\}$ : Il faut trouver le maximum de  $f(t, -1) = t^3 - 1 + 3t$  pour  $t \in [-1, 1]$ . Comme  $\frac{d}{dt} f(t, -1) = 3(t^2 + 1)$ , il vient

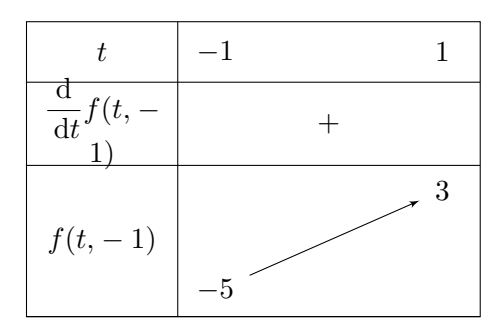

D'où un maximum qui vaut 3 atteint en *t* = 1 sur ce segment (ce qui est cohérent avec le point précédent...).

Conclusion : Le maximum vaut  $A = 3$  et est atteint en  $(1, -1)$  (calcul) et en  $(-1, 1)$  (symétrie).

**iii)** De même qu'au i), comme il n'y a pas de minimum local de R 2 à l'intérieur de *D*, le minimum global de *f* sur *D* est atteint sur le bord. D'après l'étude faite au ii), le minimum sur le bord, et donc sur *D*, vaut  $|a = -5|$  et est

atteint uniquement en  $|(-1,-1)|$ 

*Il est donc distinct du minimum local : le minimum local est un « lac de montagne » alors que la*  $\mathbf{S}$ *surface se met à descendre indéfiniment (donc pas de min) à un autre endroit de*  $\mathbb{R}^2$ .

**2) a)** Pour tout  $(x, y) \in \Gamma$ ,  $f(y, x) = f(x, y) = 0$ , donc  $(y, x) \in \Gamma$ . D'où

La courbe Γ est stable par symétrie par rapport à la première bissectrice.

**b**) Soit  $M(x, y) \in \mathbb{R}^2$ .

$$
M \in \mathscr{D}_t \cap \Gamma \Longleftrightarrow \begin{cases} f(x, y) = 0 \\ y = tx \end{cases} \Longleftrightarrow \begin{cases} x^3 + t^3 x^3 = 3x^2 t \\ y = tx \end{cases}
$$

Si *t* = −1, alors la première équation s'écrit *x* = 0 et donc la seconde nous donne *y* = 0. Ainsi  $\boxed{\mathscr{D}_{-1} \cap \Gamma = \{(0,0)\}}$ 

On suppose désormais  $t \neq -1$ . Si  $x = 0$ , alors  $y = 0$ . Sinon le système s'écrit  $\sqrt{ }$  $\int$  $\overline{\mathcal{L}}$  $x=\frac{3t}{1}$  $1 + t^3$  $y = tx = \frac{3t^2}{1}$  $1 + t^3$ 

$$
Done \n\left[ \mathcal{D}_t \cap \Gamma = \left\{ (0,0), \left( \frac{3t}{1+t^3}, \frac{3t^2}{1+t^3} \right) \right\}
$$

- **c)** D'après la question précédente, il y a inclusion  $\Phi \subset \Gamma$ . Le seul point potentiellement manquant dans Φ est (0*,* 0), alors que (0*,* 0) ∈ Γ d'après b). Or pour  $t = 0$  le point  $(0,0)$  est atteint. Donc  $(0,0) \in \Phi$ . Conclusion :  $\Gamma = \Phi$
- **d)** La symétrie trouvée au 2)a) lorsque Γ était définie par une équation cartésienne existe toujours : ici elle se traduit par, pour tout  $t \in \mathbb{R}^*$ ,

$$
x\left(\frac{1}{t}\right) = \frac{3/t}{1+1/t^3} = \frac{3t^2}{t^3+1} = y(t) \qquad \text{et} \qquad y\left(\frac{1}{t}\right) = \frac{3/t^2}{1+1/t^3} = \frac{3t}{t^3+1} = x(t)
$$

Donc on pouvait restreindre l'intervalle d'étude à ] − 1*,* 1] et compléter par symétrie par rapport à *y* = *x*. (Mais, pour que vous puissiez comparer à vos calculs, je vais rédiger sur R − {−1}. Les fonctions *x* et *y* sont des fractions rationnelles donc  $\mathscr{C}^{\infty}$ . Pour tout  $t \neq -1$ ,

$$
x'(t) = 3\frac{1+t^3 - t(3t^2)}{(1+t^3)^2} = 3\frac{1-2t^3}{(1+t^3)^2} \qquad \text{et} \qquad y'(t) = 3\frac{2t(1+t^3) - t^2(3t^2)}{(1+t^3)^2} = 3\frac{t(2-t^3)}{(1+t^3)^2}
$$

1 − 2 $t^3$  (respectivement 2 −  $t^3$ ) ne s'annule qu'en  $t = 1/\sqrt[3]{2}$  (respectivement  $t = \sqrt[3]{2}$ ). Ainsi

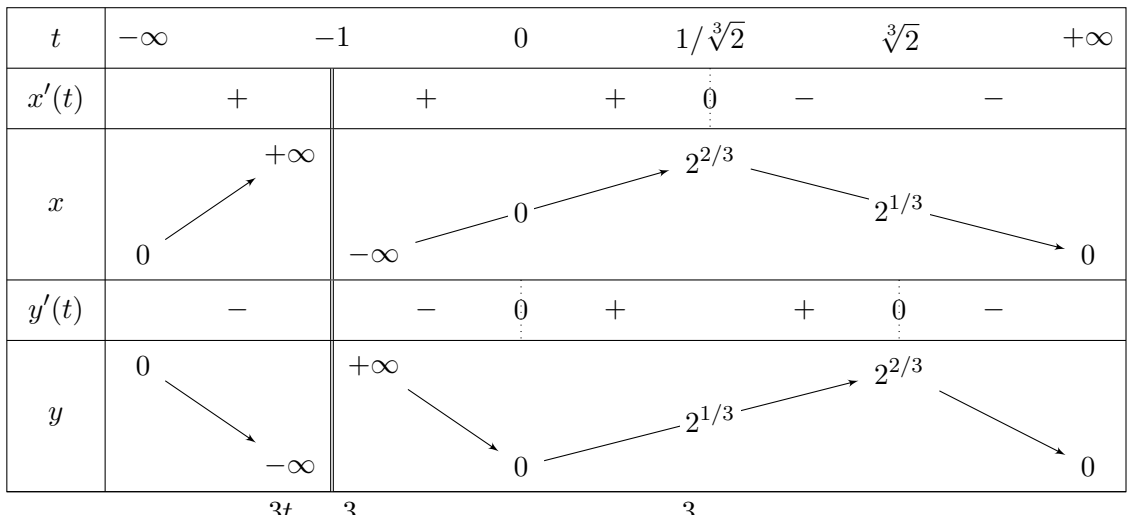

Limites en  $\pm \infty : x(t) \sim \frac{3t}{t^3}$  $\frac{3t}{t^3} = \frac{3}{t^2}$  $\frac{3}{t^2}$  → 0 et de même  $y(t) \sim \frac{3}{t}$  $\frac{0}{t} \to 0.$ Branches infinies :

• En *t* = −1 : on a deux branches infinies (*x* et *y* tendent vers l'infini). Cherchons une asymptote.

Comme 
$$
\frac{y(t)}{x(t)} = t \xrightarrow[t \to -1]{} -1
$$
, la pente éventuelle sera  $a = -1$ .

$$
y(t) - ax(t) = \frac{3t + 3t^2}{1 + t^3} = \frac{3t(t + 1)}{(t + 1)(t^2 - t + 1)} \xrightarrow[t \to -1]{} -1
$$

*(le plus simple est sans doute de faire un DL en*  $t = -1 + h$ *)* 

Conclusion :  $\boxed{\Gamma$  admet une asymptote d'équation  $y = -x - 1$  au voisinage de  $t = -1$ 

• En ±∞ : Comme la limite est nulle pour *x* et *y*, il n'y a pas de branche infinie. C'est un point limite – en l'occurrence (0*,* 0).

**e)** Tangente horizontale en  $t = 0$  et  $\sqrt[3]{2}$ , et verticale en  $t = 1$ .

Une autre valeur intéressante est  $t = 1$  qui donne  $(x, y) = \left(\frac{3}{2}, \frac{3}{2}\right)$ 2 et  $\begin{pmatrix} x'(1) \\ y'(1) \end{pmatrix}$  $\begin{pmatrix} x'(1) \\ y'(1) \end{pmatrix} = \frac{3}{4}$ 4  $\sqrt{-1}$ 1  $\setminus$ (ce qui est logique pour des raisons de symétrie).

La pente de la tangente au point limite  $(x_{\infty}, y_{\infty}) = (0, 0)$  est donnée par  $\lim_{t \to \pm \infty}$ *y*(*t*) − *y*<sup>∞</sup>  $\frac{f(x)}{x(t)-x_{\infty}}$  =  $\lim_{t \to \pm \infty} t = \pm \infty$  donc la tangente est verticale.

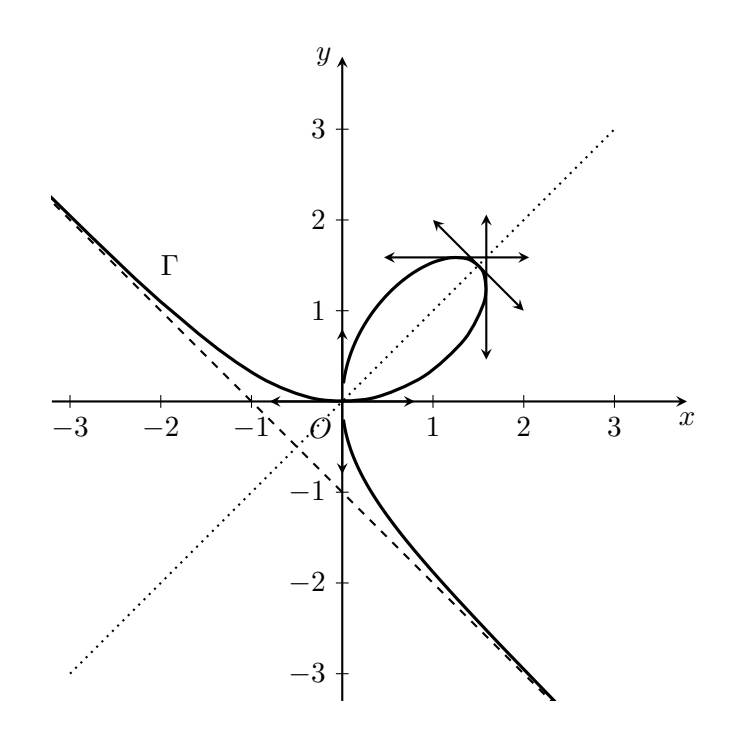

- **3) a)** La courbe  $\Gamma$  est la section de *S* par le plan  $(Oxy)$  d'équation  $z = 0$ 
	- **b**) Comme ci-dessus, pour tout  $(x, y) \in \mathbb{R}^2$ ,  $f(x, y) = f(y, x)$ . Donc La symétrie orthogonale par rapport au plan<sup>[1](#page-0-0)</sup> d'équation  $y = x$  laisse stable *S*.
	- c) Soit  $M'$  le projeté orthogonal de  $M$  sur  $\Delta$ . Tout se passe dans le plan *z* = 0. On remarque que, si *s* est la symétrie de projecteur associé *p*, alors  $\frac{1}{2}(X + s(X)) = p(X)$  *(logique, vu que s* = 2*p* − id *)*. 2 Donc la projection sur  $y = x$  s'obtient en moyennant : M' a pour coordonnées (dans  $z = 0$ ) 1 2  $((x, y) + (y, x)) = (\frac{x + y}{2})$  $\frac{y}{2}$ ,  $\frac{x+y}{2}$ 2 . Conclusion : Le projeté orthogonal *M'* de *M* sur  $\Delta$  a pour coordonnées  $\left(\frac{x+y}{2}, \frac{x+y}{2}\right)$  $\left(\frac{+y}{2},0\right)$ De plus  $MM' = d(M, \Delta)$ . Or  $MM' =$  $\sqrt{(x-y)^2}$  $\frac{(x-y)^2}{4} + \frac{(x-y)^2}{4}$  $\frac{(-y)^2}{4} + 0 = \frac{1}{2}$  $\frac{1}{2}|x-y|$ .

$$
\text{Finalement}: \boxed{\text{La distance de }M\text{ à la droite }\Delta\text{ vaut }\frac{1}{2}|x-y|}
$$

**d)** *N* et *M* ont la même projection sur ∆ s'ils sont dans le même plan orthogonal à ∆. Ces deux points sont dans le même plan orthogonal à  $\Delta$  si et seulement si le vecteur  $\overrightarrow{MN}$  et un vecteur directeur de ∆ (par exemple  $\sqrt{ }$  $\left\lfloor \right\rfloor$ 1 1 0  $\setminus$ ) sont orthogonaux :

$$
\overrightarrow{MN} \cdot \begin{pmatrix} 1 \\ 1 \\ 0 \end{pmatrix} = \begin{pmatrix} X - x \\ Y - y \\ Z \end{pmatrix} \cdot \begin{pmatrix} 1 \\ 1 \\ 0 \end{pmatrix} = \boxed{X - x + Y - y = 0}
$$

Ils sont à la même distance de *O* si et seulement si  $OM^2 = ON^2$  c'est-à-dire

$$
x^{2} + y^{2} = X^{2} + Y^{2} + Z^{2}
$$
  
Nous obtenons finalement 3 équations : 
$$
\begin{cases} x^{3} + y^{3} - 3xy = 0 & (1) \\ X - x + Y - y = 0 & (2) \\ x^{2} + y^{2} = X^{2} + Y^{2} + Z^{2} & (3) \end{cases}
$$

On cherche une équation cartésienne de Σ, c'est-à-dire une relation entre *X*, *Y* et *Z*. Il y a donc 2 variables à éliminer (*x* et *y*), que l'on va exprimer en fonction de *X*, *Y* , *Z*. Ce n'est pas simple, car les équations ne sont pas linéaires.

(S) 
$$
\begin{cases} x^3 + y^3 - 3xy = 0 & (1) \\ x + y = X + Y & (2) \\ x^2 + y^2 = X^2 + Y^2 + Z^2 & (3) \end{cases}
$$

On va remplacer *x* et *y* dans (1) grâce à (2) et (3). Pour ça, il faut réussir à exprimer  $x^3 + y^3$  et  $xy$  (qui sont présent dans(1)) à l'aide de  $(x + y)^k$  et  $x^2 + y^2$  que l'on peut remplacer grâce à (2) et (3).

$$
\begin{cases}\n\left(\frac{x+y}{2}\right)^2 = x^2 + 2xy + y^2 = \frac{x^2 + y^2 + 2xy}{\text{connu}} \\
\left(\frac{x+y}{2}\right)^3 = x^3 + 3x^2y + 3xy^2 + y^3 = \frac{x^3 + y^3}{2x^3 + y^3} + \frac{3xy}{2x^3 + y^3} \\
\text{conru} \\
\text{Hence, } xy = \frac{1}{2}\left((x+y)^2 - (x^2 + y^2)\right) \\
x^3 + y^3 = (x+y)^3 - 3xy(x+y)\n\end{cases}
$$

(1) 
$$
\iff (x+y)^3 - 3xy(x+y) - 3xy = (x+y)^3 - 3xy(x+y+1) = 0
$$
  
 $\iff (x+y)^3 - \frac{3}{2} ((x+y)^2 - (x^2+y^2)) (x+y+1) = 0$ 

Donc (*S*) s'écrit, en remplaçant dans (1) à l'aide de (2) et (3),

$$
(S) \iff \begin{cases} (x+y)^3 - \frac{3}{2} ((x+y)^2 - (x^2+y^2)) (x+y+1) = 0 \\ x+y = X+Y \\ x^2+y^2 = X^2+Y^2+Z^2 \\ \iff \begin{cases} (X+Y)^3 - \frac{3}{2} ((X+Y)^2 - (X^2+Y^2+Z^2)) (X+Y+1) = 0 \\ (2) \\ (3) \end{cases} \end{cases}
$$

Équation cartésienne de la surface Σ :

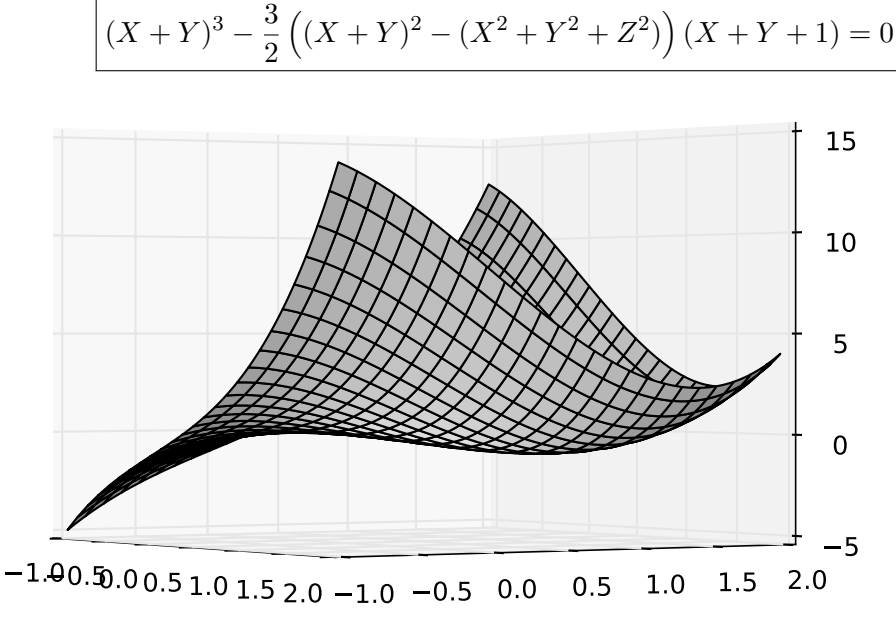

Figure 3 – Surface *S* (cubique)

**e**) Un vecteur normal au plan tangent en un point régulier est donné par le gradient de  $\tilde{f}(x, y, z) =$  $f(x, y) - z$ :

$$
\overrightarrow{\text{grad}}\ \widetilde{f}(x,y,z) = \begin{pmatrix} 3x^2 - 3y \\ 3y^2 - 3x \\ -1 \end{pmatrix}
$$

Ce vecteur n'est jamais nul, donc il n'y a pas de point singulier à éviter. Soit  $T_{S,M_0}$  le plan plan tangent à *S* au point  $M_0(x_0, y_0, z_0)$ .

 $P(x, y, z) \in T_{S,M_0} \iff \overrightarrow{MP}$ . grad  $\tilde{f} = 0 \iff (x - x_0)(3x_0^2 - 3y_0) + (y - y_0)(3y_0^2 - 3x_0) - z + z_0 = 0$ En utilisant  $z_0 = f(x_0, y_0)$  l'équation du plan tangent s'écrit

$$
(3x_0^2 - 3y_0)x + (3y_0^2 - 3x_0)y - z - 2(x_0^3 + y_0^3) + 3x_0y_0 = 0
$$

Ce plan est horizontal si le vecteur normal grad  $\widehat{f}$  est colinéaire à un vecteur vertical, ce qui donne comme condition :

$$
3x_0^2 - 3y_0 = 0 \qquad \text{et} \qquad 3y_0^2 - 3x_0
$$

On retrouve les points critiques de la question 1)b) :  $(x_0, y_0) = (0, 0)$  ou  $(1, 1)$ 

- Au point  $M_0(0,0,0)$ , la fonction f admet un point col (question 1)b)), donc la surface S est au-dessus et en-dessous du plan tangent, qu'elle traverse.
	- Au point  $M_1(1,1,-1)$  la fonction f admet un minium local (1)b)). La surface S est donc localement au-dessus du plan tangent.

## **Exercice 4**

**EXETCICE 4**<br>Notons  $q = y^2 - \sqrt{ }$  $3xy$  la partie quadratique et  $\ell = -2$ √  $3x + (4 - 3)$ √ 3)*y* la partie linéaires. √

**1)** • Partie quadratique : Soit *A* =  $\begin{pmatrix} 0 & - \end{pmatrix}$ 3*/*2 −  $\begin{pmatrix} 0 & -\sqrt{3}/2 \\ \sqrt{3}/2 & 1 \end{pmatrix}$  la matrice symétrique associée à la forme quadratique  $q = y^2 - \sqrt{ }$ 3*xy*

$$
\star \text{ Spectre de } A: \chi_A(x) = \det(xI_2 - A) = x(x-1) - \frac{3}{4} = \left(x - \frac{3}{2}\right)\left(x + \frac{1}{2}\right). \text{ D'où } \boxed{\text{Sp}(A) = \{\frac{3}{2}, -\frac{1}{2}\}}.
$$

Deux valeurs propres non nulles de signe opposés donc la conique est du type hyperbole<sup>[2](#page-11-0)</sup>.

*★* Base orthonormée des sous-espaces propres : Soit  $E_{\frac{3}{2}} = \text{Ker} \left( \frac{3}{2} I_2 - A \right)$ .

$$
X = \begin{pmatrix} x \\ y \end{pmatrix} \in E_{\frac{3}{2}} \Longleftrightarrow \begin{cases} \frac{3}{2}x + \frac{\sqrt{3}}{2}y = 0 \\ \frac{\sqrt{3}}{2}y - \frac{1}{2}x = 0 \end{cases} (= \sqrt{3} \times L_1) \Longleftrightarrow X \in \text{Vect } \left( \begin{pmatrix} 1 \\ -\sqrt{3} \end{pmatrix} \right)
$$

 $\text{Donc } E_{\frac{3}{2}} = \text{Vect } (\begin{pmatrix} 1 \ -\sqrt{2} \end{pmatrix}$ −  $^{\perp}$ 3  $\left| \cdot \right|$ ). Soit  $\left| \overrightarrow{e}_1 \right| = \frac{1}{2}$ 2  $\begin{pmatrix} 1 \end{pmatrix}$ −  $\mathbf{r}$ 3  $\setminus$ *(normer ! c'est très important pour les coniques).*

Comme $A$  est symétrique réelle,  $E_{-\frac{1}{2}}=\mathrm{Ker}\,\,\Big(-\frac{1}{2}$  $\frac{1}{2}I_2 - A$   $\perp E_{\frac{3}{2}}$ . De plus dim  $E_{-\frac{1}{2}} = 1$ 

Donc posons  $\left|\overrightarrow{e}_2\right|=\frac{1}{2}$ 2  $\begin{pmatrix} 1 \end{pmatrix}$ −  $\mathbf{r}$ 3  $\mathbb{E}[\left[e^{\frac{i}{2}}\mathcal{B}' = \left(\vec{e}_1, \vec{e}_2\right)\right]$  la base orthonormée de vecteurs propres trouvée. √

Soit  $P = \frac{1}{2}$ 2  $\begin{pmatrix} 1 \end{pmatrix}$ 3 −  $\begin{bmatrix} 1 & \sqrt{3} \\ \sqrt{3} & 1 \end{bmatrix}$  la matrice de passage orthogonale de  $\mathscr{B} = (\vec{\iota}, \vec{\jmath})$  à  $\mathscr{B}'$ .

*?* Dans les nouvelles coordonnées la partie quadratique s'écrit *(sans calculs)* :

$$
q = y^2 - \sqrt{3}xy = \frac{3}{2}x_1^2 - \frac{1}{2}y_1^2
$$

• <u>Partie linéaire</u> : Écrivons  $\ell = -2$ √ 3*x* + (4 − 3  $\sqrt{3}$ )*y* dans  $\mathscr{B}'$ . Formule de changement de base :

$$
X = PX_1 \Longleftrightarrow \begin{cases} x = (x_1 + \sqrt{3}y_1)/2 \\ y = (-\sqrt{3}x_1 + y_1)/2 \end{cases}
$$

D'où  $\ell = -$ √ 3*x*<sup>1</sup> − 3*y*<sup>1</sup> − 2 √  $\overline{3}x_1+2y_1+\frac{9}{2}$  $\frac{3}{2}x_1-3/2$ √  $3y_1 = (-3)$ √  $\frac{9}{3} + \frac{9}{2}$  $\frac{6}{2}$ ) $x_1 - (3/2)$ √  $(3 + 1)y_1$ • Constante : Par conséquent l'équation de la conique s'écrit :

$$
\frac{3}{2} \left( \underbrace{x_1^2}_{a^2} + \underbrace{2}_{2} \underbrace{(-\sqrt{3} + 3/2}_{\times}) \underbrace{x_1}_{\times} \right) - \frac{1}{2} \left( y_1^2 + 2(3/2\sqrt{3} + 1)y_1 \right) + 6 - 6\sqrt{3} = 0
$$

En mettant sous forme canonique :

$$
\frac{3}{2}\left(\underbrace{(x_1-\sqrt{3}+3/2)^2}_{(a+b)^2}-\underbrace{(-\sqrt{3}+3/2)^2}_{-b^2}\right)-\frac{1}{2}\left((y_1+3/2\sqrt{3}+1)^2-(3/2\sqrt{3}+1)^2\right)+6-6\sqrt{3}=0
$$

<span id="page-11-0"></span><sup>2.</sup> potentiellement dégénérée

La nouvelle origine a pour coordonnées, dans la nouvelle base Ω(<sup>√</sup> 3−3*/*2*,* −(3*/*2 √  $(3+1))_{\mathscr{B}'}$ . Pour déterminer les coordonnées dans  $\mathscr B$  de départ, il faut appliquer *P*. On trouve

$$
\boxed{\Omega(-3,-2)_{\mathscr{B}}}
$$

En posant  $\begin{cases} x_2 = x_1 - \end{cases}$ √ 3 + 3*/*2  $y_2 = y_1 + 3/2$ √  $\frac{3}{3} + 1$  l'équation de la conique s'écrit

$$
\frac{3}{2}x_2^2 - \frac{1}{2}y_2^2 + K = 0
$$

Il reste comme terme constant *K* :

$$
K = -\frac{3}{2}(-\sqrt{3} + 3/2)^2 + \frac{1}{2}(3/2\sqrt{3} + 1)^2 + 6 - 6\sqrt{3} = 6\sqrt{3} - 4 + 6 - 6\sqrt{3} = 2
$$

*C'est bon signe : les résultats semblent pas trop laids.*

D'où l'équation  $\frac{3}{2}x_2^2 - \frac{1}{2}$  $\frac{1}{2}y_2^2 + 2 = 0$ 

Conclusion : dans le repère  $(\Omega, \vec{e}_1, \vec{e}_2)$ , l'équation de la conique s'écrit

$$
\left[ -\frac{3}{4}x_2^2 + \frac{1}{4}y_2^2 = 1 \right]
$$

Donc  $b=\frac{2}{\sqrt{2}}$ 3 et  $a = 2$  (le – est devant  $b = \frac{2}{\sqrt{a}}$ 3

**2)** Le changement de base de matrice  $P = \frac{1}{2}$ 2  $\begin{pmatrix} 1 \end{pmatrix}$ √ 3 −  $\begin{pmatrix} 1 & \sqrt{3} \\ \sqrt{3} & 1 \end{pmatrix}$  =  $\int$ cos  $\theta$  – sin  $\theta$  $\sin \theta$   $\cos \theta$  $\setminus$ est une rotation de  $+\frac{\pi}{2}$  $\frac{1}{3}$ . Donc l'isométrie du plan qui transforme  $(0, \overrightarrow{i}, \overrightarrow{j})$  en  $(\Omega, \overrightarrow{i})$  $\overrightarrow{e}_1, \overrightarrow{e}_2$ ) est

).

Une rotation d'angle  $+\pi/3$  centrée en *O* suivie d'une translation de vecteur  $O\Omega$ 

**3)** C est une hyperbole, de centre  $\Omega$ , de demi-axes  $b = \frac{2}{\sqrt{2}}$ 3 et  $a = 2$ , et d'asymptotes

$$
x_2 = \pm \frac{b}{a}y_2 = \pm \frac{1}{\sqrt{3}}y_2
$$

Dans le repère d'origine (ce n'était pas explicitement demandé), les équations s'écrivent *y* = −2 et √ Dans le repere d'ori $y = x\sqrt{3} + 3\sqrt{3} - 2.$ 

Elles s'obtiennent via  $\begin{pmatrix} x_2 \\ x_1 \end{pmatrix}$ *y*2  $\setminus$  $= {}^{t}P\left(\frac{x+3}{y+2}\right)$ . Tracé :

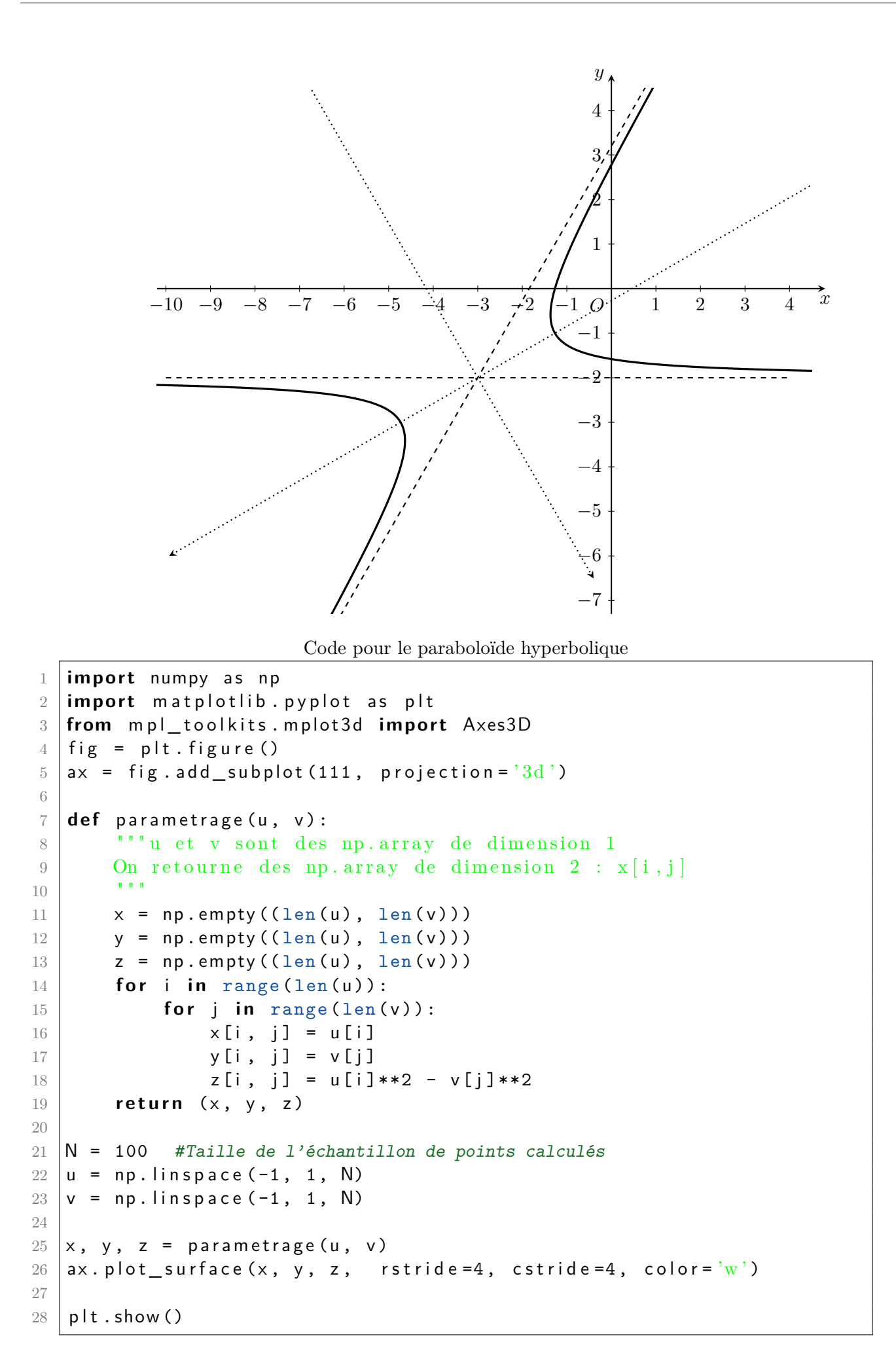

Code pour la quartique de l'exercice 2

```
1 \mid ( \ldots )2 \mid \text{def} \text{berlingo}(\text{lamb}, t):
3 | "" u et v sont des np. array de dimension 1
 4 " " "
5 \times = np. empty ((len(lamb), len(t)))
6 y = np.empty ((len(lamb), len(t)))
7 | z = np. empty ((len(lamb), len(t)))
8 for i in range (len(lamb)):
9 for i in range (len(t)):
10 \vert x[i, j] \vert = - \vert \text{amb}[i] \cdot np \cdot \cos(t[j])11 | y[i, j] = (1 + |\text{amb}[i]) * np \cdot sin(t[j])12 z [ i , j ] = 1+2* lamb [ i ]
13 return (x, y, z)
14 \vertN = 100 #Taille de l'échantillon de points calculés
15 \mid u = np. linspace (-1.3, 0.3, N)16 \vert v = np. linspace (0, 2 * np. pi, N)
17
18 \mid x, y, z = \text{berlingo}(u, v)19 ax. plot\_surface(x, y, z, rstride=4, cstride=4, color='b')20 d roite = np. linspace (-1.4, 1.4, N)21 \vert ax . plot (droite, np. zeros (N), -np. ones (N), color='g', linewidth=2)
22 ax. plot(np. zeros (N), droite, np. ones (N), color='g', linewidth=2)
23
24 plt.show()
```
Code pour la quartique de l'exercice 2

```
1 \mid (\ldots)2 | \text{def } f(x, y) :3 | "" Autre rédaction, avec np.outer
4 \mid xx = np. outer (x, np.\text{ones}(\text{len}(y)))5 yy = np. outer (np. ones (len(x)), y)
6 z = np. empty ((len(x), len(y)))7 for i in range (\text{len}(x)):
8 for i in range (len(y)):
9 | Z[i, j] = X[i]**3 + y[j]*3 - 3*x[i]*y[j]10 return (xx, yy, z)
11 ( \ldots )
```
**FIN DE L'ÉPREUVE**